# it training solutions Itd

# **Word Advanced Features**

Course Duration: 1 day

### **Course Overview**

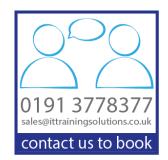

This Word course covers the advanced features of Microsoft Word for delegates who need to work with forms, large or complex documents, and sharing documents among multiple team members.

## **Prerequisites**

This is an advanced course aimed at delegates who can already use Word to create, edit, format, save, and print business documents that contain text, tables, and graphics. To ensure your success, we recommend that all delegates have completed the Word Essentials course or have equivalent knowledge.

## **Objectives**

Delegates will be able to:

- Create a Macro to automate a repetitive task.
- Add Sections to a document to allow different headers and footers on different parts of the document.
- Creating a template that can be used by many users but can be personalised with their own information and save changes so that it does not affect the template file.
- Create a form that can be filled in on the screen, using a variety of text boxes, drop down lists and tick boxes.
- Add a Table of Contents to a document with many pages, to help navigate to sections more easily.

### **Course Content**

#### **Quicks Recap of Content from Essentials course**

Advanced Formatting
Advanced graphics e.g. SmartArt and Charts

#### **Section Breaks**

Creating a section break Deleting a section break Setting section properties

# **Building Structure with Outlines and Master Documents**

Building an outline
Editing an outline
Working within outlines
Using master documents

## **Using Styles in a Document**

What is a style?
Character styles
Paragraph styles
Using built in styles in a document
Creating new styles

#### **Multi level Bullets and Numbering**

Applying and removing multilevel lists Indenting bullets to different levels Defining a multilevel list

#### **Table of Contents**

Explanation of a table of contents
Creating a table of contents
Modifying the table of contents options
Updating a table of contents
Deleting a table of contents

#### **Table of Figures**

Explanation of a table of figures
Creating a table of figures
Modifying the table of figures options
Updating a table of figures
Deleting a table of figures

#### **Reference Marks and Notes**

Creating a Footnote and Endnote

Creating Bookmarks

Adding Captions Adding a Hyperlink Adding a Cross Reference

#### **Mail Merge**

Creating a Mail Merge from scratch
Creating a Mail Merge using an existing document and
existing data source
Changing the data source file
Add, delete or modify the records in the Data Source

Add, delete or modify the records in the Data Source Filter the data so as to not merge to the whole data set Using the merge rules to customise each individual letter further

Merge to new document, email and labels

#### **Reviewing & Tracking Changes**

Sending a document for review Reviewing a document Comparing document changes Merging document changes Reviewing track changes & comments

#### **Templates**

What are templates?
Creating a template
Modifying a template
Saving template
Using Fill-in fields in your templates
Adding Style Referencing into your templates

#### **Creating Forms**

Adding form fields to a document Protecting a form Saving form data Filling in a form

#### **Macros**

What is a macro?
Creating macros
Deleting macros
Ideas on how to use Macros

## Other Courses in this Series

Word Essentials
VBA using Word

# **Training Options**

- Public scheduled courses at one of our training venues
- Virtual Classroom
- Private course at your company office. Training can be delivered throughout the UK
- Bespoke customised courses written to your specific needs, delivered at client's premises throughout the UK, at our training venues or a convenient third-party location
- For further information please contact us on 0191 377 8377

## What's Included

- 1 delegate per computer
- Laptops are available for training delivered at client's premises
- Comprehensive course manual and exercises
- Telephone and email support
- Lunch and refreshments when training is delivered at our training venue
- Relaxed refreshment area at our training venues